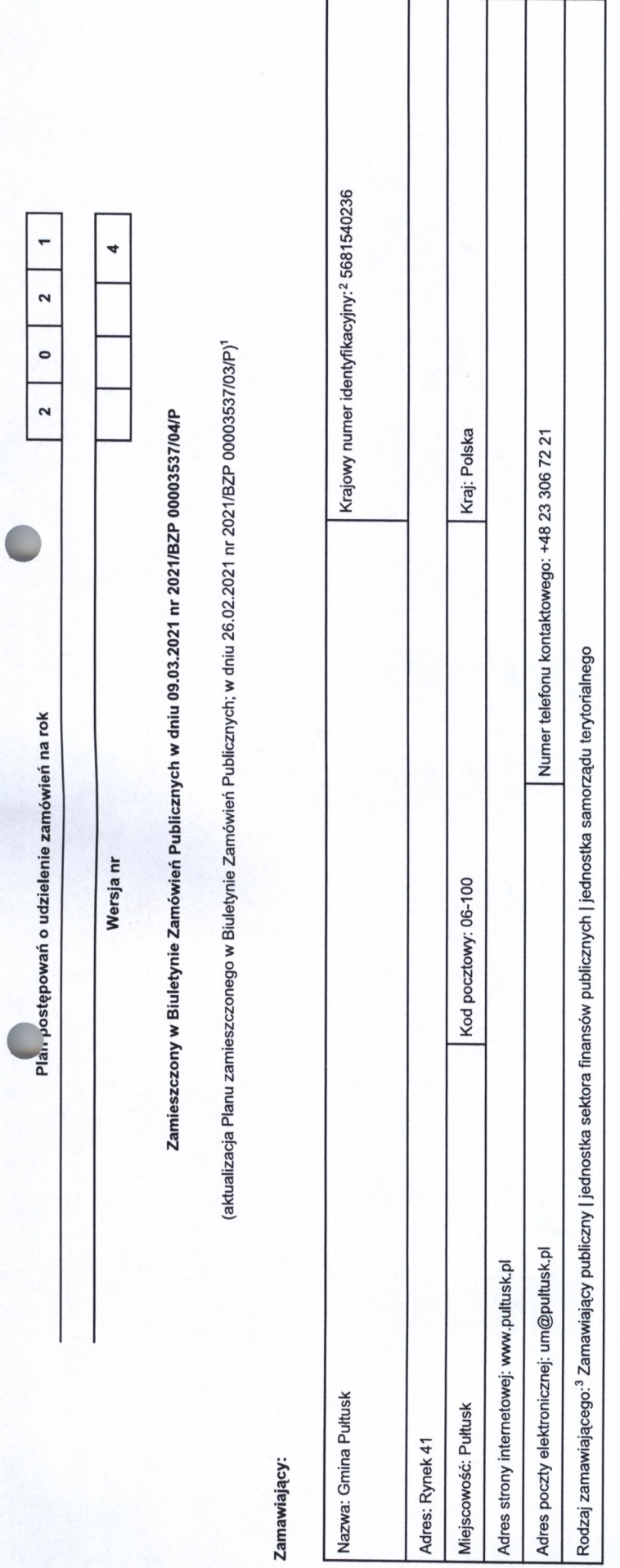

1 Należy wypełnić w przypadku aktualizacji Planu postępowań o udzielenie zamówień.

2 Numer NIP lub REGON.

3 2amawaiapy pulkczyn, orwa w art. 4 pki 1 i 2 ustwy, oraz in 2amawiajay, Nakay wskazać rozbaj zamawiajacy iley.<br>1) jednostka sekora firmych organ websy pulkcznej, w Vira Marchi Jan Karaka (herowe), organ by a marchi jedno

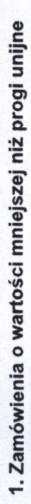

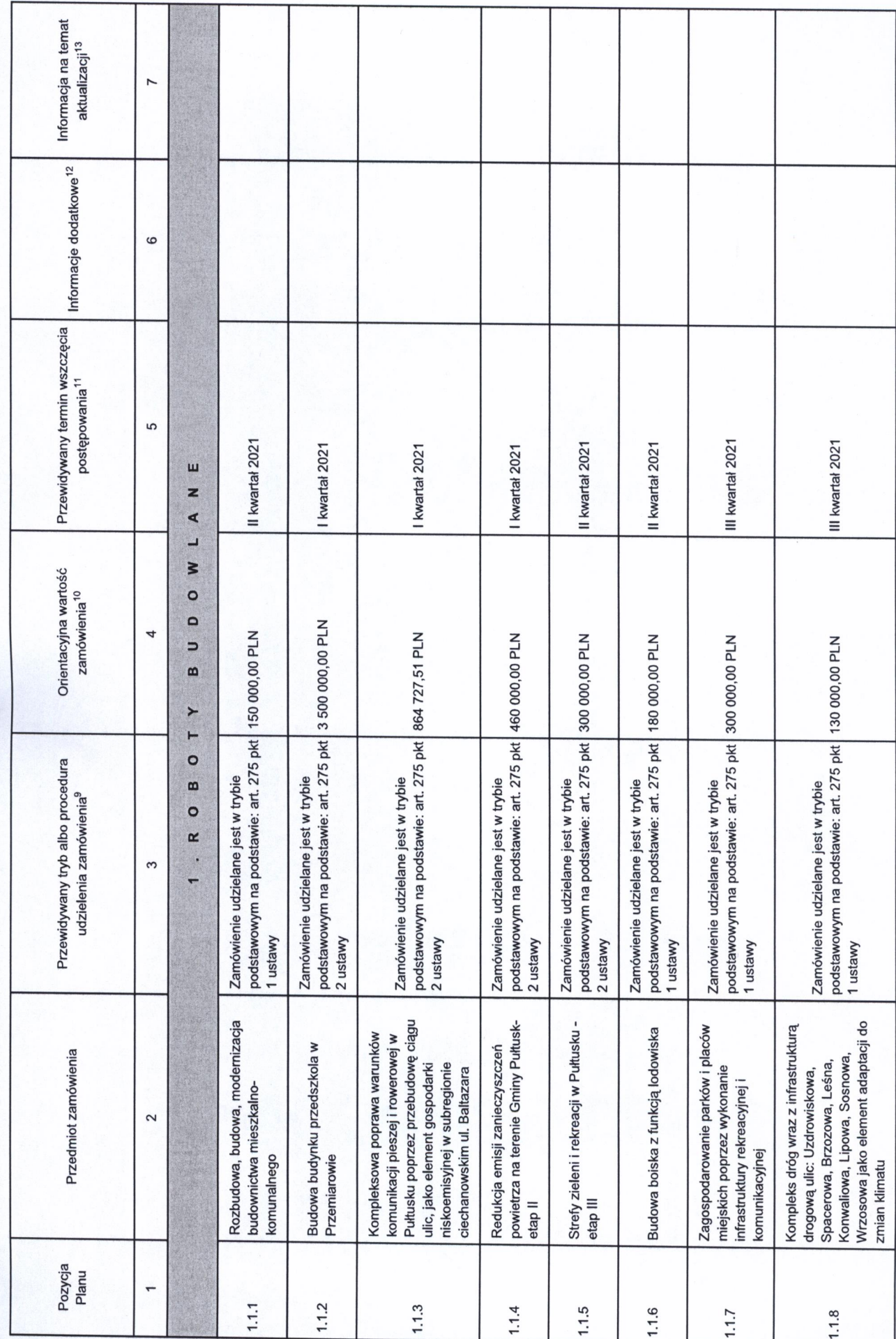

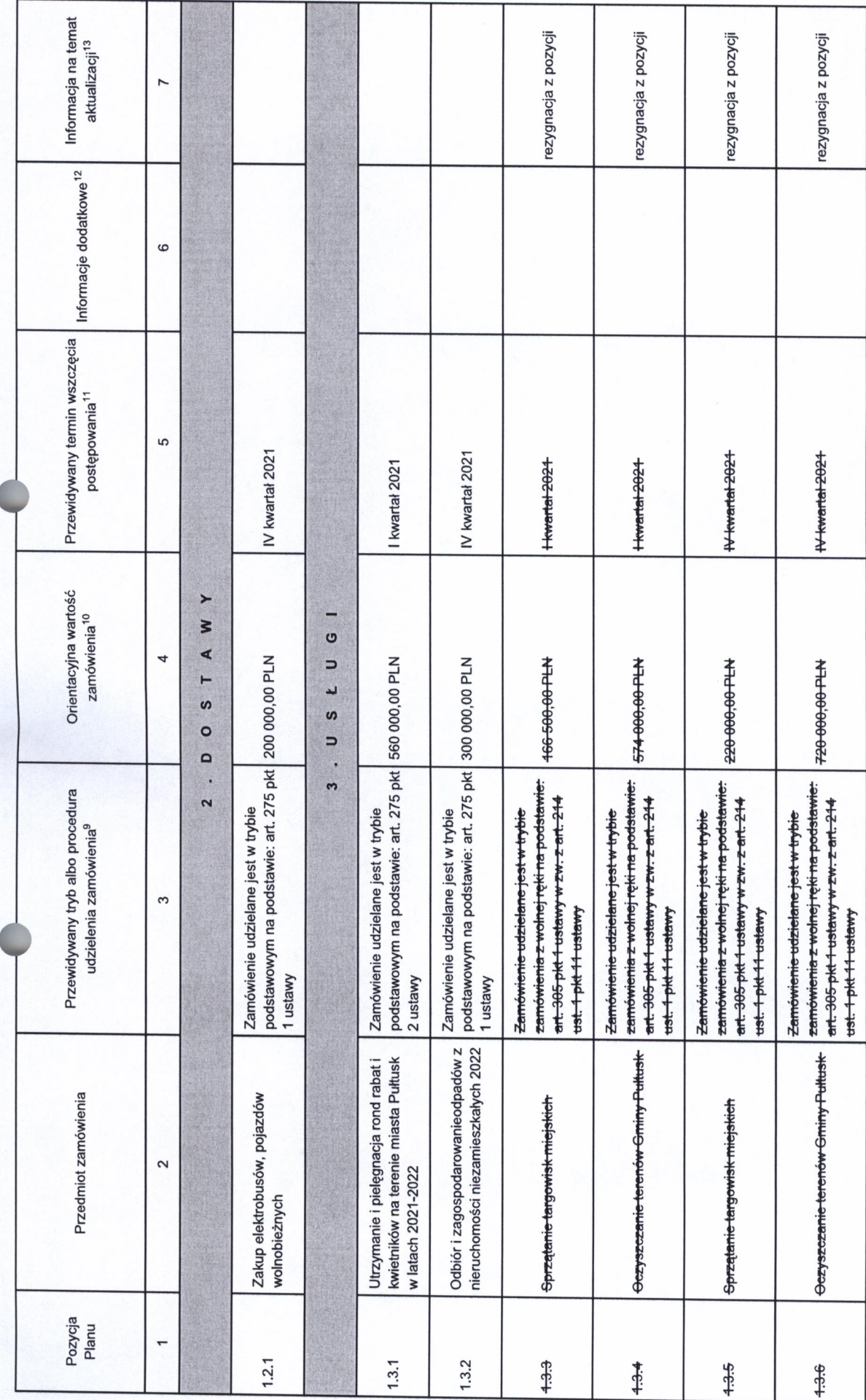

| Informacja na temat<br>aktualizacji <sup>13</sup>                      |   | zmiana pozycji                                                                                                    |                                                                                                    |                                                                                                    |                                                                                                    |
|------------------------------------------------------------------------|---|----------------------------------------------------------------------------------------------------|----------------------------------------------------------------------------------------------------|----------------------------------------------------------------------------------------------------|----------------------------------------------------------------------------------------------------|
| Informacje dodatkowe <sup>12</sup>                                     | 9 |                                                                                                    |                                                                                                    |                                                                                                    |                                                                                                    |
| Przewidywany termin wszczęcia<br>postępowania <sup>11</sup>            | 5 | Kwartał 2021                                                                                                    | IV kwartał 2021                                                                                         | I kwartał 2021                                                                                          | Il kwartał 2021                                                                                                    |
| Orientacyjna wartość<br>zamówienia <sup>10</sup>                       | 4 | 380 000,00 PLN<br><b>WH000006</b>                                                                                                    |                                                                                                    |                                                                                                    | 500 000,00 PLN                                                                                                    |
| Przewidywany tryb albo procedura<br>udzielenia zamówienia <sup>9</sup> | 3 | podstawowym na podstawie: art. 275<br>podstawowym na podstawie: art. 275<br>Zamówienie udzielane jest w trybie<br>Zamówienie udzielane jest w trybie<br>pkt 1 ustawy<br>pkt 2 ustawy                               | podstawowym na podstawie: art. 275 pkt 300 000,00 PLN<br>Zamówienie udzielane jest w trybie<br>1 ustawy | podstawowym na podstawie: art. 275 pkt 211 582,00 PLN<br>Zamówienie udzielane jest w trybie<br>1 ustawy | zamówienia z wolnej ręki na podstawie:<br>art. 305 pkt 1 ustawy w zw. z art. 214<br>Zamówienie udzielane jest w trybie<br>ust. 1 pkt 11 ustawy |
| Przedmiot zamówienia                                                   | 2 | wykonywania lokalnego transportu<br>zbiorowego osób na terenie Gminy<br>zakresie publicznego transportu<br>Komunikacja miejska-usługi w<br>Świadczenie usług w zakresie<br>Pułtusk w latach 2021-2022<br>anogomego | Świadczenie usług pocztowych                                                                            | Zaciągnięcie kredytu                                                                                    | terenów zieleni w mieście Pułtusk w<br>Bieżące utrzymanie i pielęgnacja<br>latach 2021-2022                                                    |
| Pozycja<br>Planu                                                       |   | 1.3.7                                                                                                    | 1.3.8                                                                                                   | .3.9                                                                                                    | 1.3.10                                                                                                    |

<sup>4</sup> Należy wskazać spośród następującej listy tryb albo procedurę udzielania zamówień:

8) umowa ramowa.

5 Należy podać kwotę bez podatku od towarów i ustug.

6 Należy wskazać w ujęciu miesięcznym lub kwartalnym w danym roku kalendarzowym.

7 Zamawiający może zamieści ime dodatkowe informacje dodyczące, np. wstępnych konsultacji prikowych zamówień (w zamówień (wyzględniających sspekty społeczne, aspekty środowiskowe).<br>8 Należy wskaze czy aktualizacja polega n

<sup>1)</sup> tryb podstawowy - bez negocjacji (art. 275 pid 1 ustawy);<br>2) tryb podstawowy - negocjacje fakultatywne (art. 275 pid 2 ustawy);<br>4) partnerstwo innownacyjnecjacje obligatoryjne (art. 275 pid 3 ustawy);<br>5) negocjacje bez

2. Zamówienia o wartości równej lub przekraczającej progi unijne

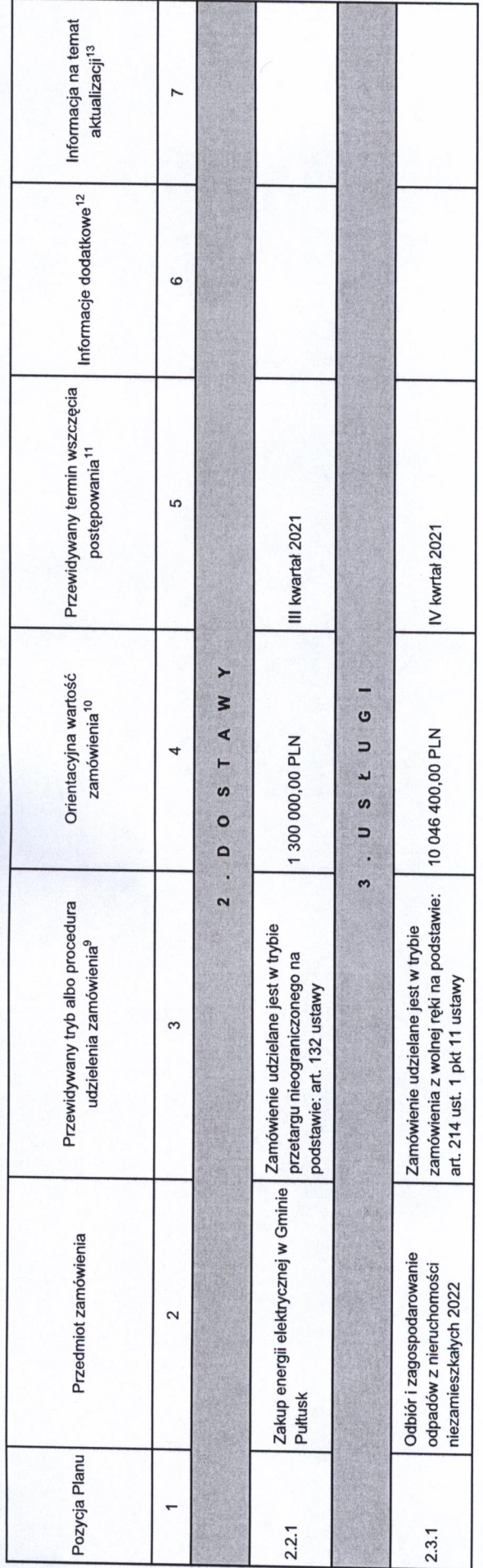

9 Należy wskazać spośród następującej listy tryb albo procedurę udziełania zamówień:

1) przetarg nieograniczony;

2) przetarg ograniczony;

3) negocjacje z ogłoszeniem;<br>4) dialog konkurencyjny;<br>5) partnerstwo innowacyjne;<br>6) negocjacje bez ogłoszenia;<br>7) zamowienie z wolnej ręki;

8) konkurs;

9) umowa ramowa;<br>10) dynamiczny system zakupów.

10 Należy podać kwotę bez podatku od towarów i usług.

11 Należy wskazać w ujęciu miesięcznym lub kwartalnym w danym roku kalendarzowym.

12 Zamawający może zamieścić inne dodatkowe informacje odyczące, np. wstępnych koncercyjnych zamówień, zrównoważonych zamówień (uwzględniających sspekty społeczne, aspekty środowiskowe).

13 Należy wskazać czy aktualizacja polega na: zmianie, dodaniu lub rezygnacji z pozycji planu.

paceperceurly **BURMISTRZ**